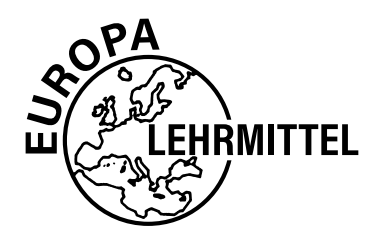

EUROPA-FACHBUCHREIHE für IT-Berufe

# Prüfungsvorbereitung aktuell

# Abschlussprüfung Fachinformatiker Systemintegration

6. Auflage

VERLAG EUROPA-LEHRMITTEL • Nourney, Vollmer GmbH & Co. KG Düsselberger Straße 23 • 42781 Haan-Gruiten

**Europa-Nr.: 32393**

**Autoren:** Dirk Hardy, Oberhausen Annette Schellenberg, Frechen-Königsdorf Achim Stiefel, Königsbronn

6. Auflage 2020 Druck 5 4 3 2 1

Alle Drucke derselben Auflage sind parallel einsetzbar, da sie bis auf die Behebung von Druckfehlern untereinander unverändert sind.

# ISBN 978-3-8085-3819-7

Alle Rechte vorbehalten. Das Werk ist urheberrechtlich geschützt. Jede Verwertung außerhalb der gesetzlich geregelten Fälle muss vom Verlag schriftlich genehmigt werden.

© 2020 by Verlag Europa-Lehrmittel, Nourney, Vollmer GmbH & Co. KG, 42781 Haan-Gruiten http://www.europa-lehrmittel.de

Info-Icon: Alex White – Fotolia.com/Berlin Umschlagfotos: Peter Macs – Fotolia.com/Berlin Umschlag: braunwerbeagentur, 42477 Radevormwald Satz und Grafiken: Typework Layoutsatz & Grafik GmbH, 86167 Augsburg Druck: Medienhaus Plump GmbH, 53619 Rheinbreitbach

#### **Vorbemerkung**

Im Jahr 1997 wurden die sogenannten "neuen IT-Berufe" (inzwischen mehr als 20 Jahre alt) in einer Verordnung zur Berufsausbildung im Bereich der Informations- und Telekommunikationstechnik eingeführt. Es entstanden vier Berufe: der Informatikkaufmann, der IT-Systemkaufmann, der IT-Systemelektroniker und der Fachinformatiker mit zwei Fachrichtungen (Anwendungsentwicklung und Systemintegration). Die Berufsbilder haben sich etabliert und die Ausbildung in einem dieser Berufe ist sehr anerkannt. Neben der Ausbildung in Schule und Betrieb steht am Ende der drei Jahre die Abschlussprüfung vor der IHK. Diese Prüfung ist umfassend und fordert nicht nur die nötige Fachkompetenz, sondern auch weitere Fähigkeiten und Fertigkeiten bei der Durchführung eines betrieblichen Projektes.

#### **Aufbau des Buches**

Dieses Buch dient der Prüfungsvorbereitung für die Abschlussprüfung vor der IHK zum Fachinformatiker mit der Fachrichtung Systemintegration.

Das Buch startet mit einer allgemeinen Einführung in den Prüfungsablauf, beleuchtet ausführlich den Teil A, die sogenannte betriebliche Projektarbeit, deren Dokumentation sowie die Präsentation und das Fachgespräch.

Der eigentliche Schwerpunkt liegt dann auf der Prüfungsvorbereitung für die schriftliche Prüfung. Dazu gliedert sich das Buch entsprechend der schriftlichen IHK-Abschlussprüfung (Teil B) in folgende Kapitel:

- **• Fachqualifikation (ganzheitliche Aufgabe 1)**
- **• Kernqualifikation (ganzheitliche Aufgabe 2)**
- **• Wirtschaft- und Sozialkunde (WISO-Prüfung)**

In jedem der Kapitel werden fünf komplette Prüfungen simuliert. Die Prüfungen sind so angelegt, dass sie der wirklichen Abschlussprüfung entsprechen. Dabei werden alle wichtigen und relevanten Themengebiete abgedeckt.

Das letzte Kapitel beinhaltet ausführliche Lösungen zu allen Prüfungsaufgaben, sodass der Lernerfolg sofort überprüft werden kann. Zusätzlich werden die relevanten Aspekte in einem Überblick dargeboten und dienen damit auch der übergeordneten Einordnung in den Zusammenhang.

Für die vorliegende **6. Auflage** wurden die Aspekte der neuen Datenschutz-Grundverordnung DSGVO, IPv6-Routing und -Subnetting sowie die aktuellsten Kenndaten in die WISO-Prüfung eingearbeitet.

Für Anregungen und Kritik zu diesem Buch sind wir Ihnen dankbar (gerne auch per E-Mail).

Die Autoren Im Frühjahr 2020

Verlag Europa-Lehrmittel E-Mail: lektora[t@europa-lehrmittel.de](mailto:Info@Europa-Lehrmittel.de)

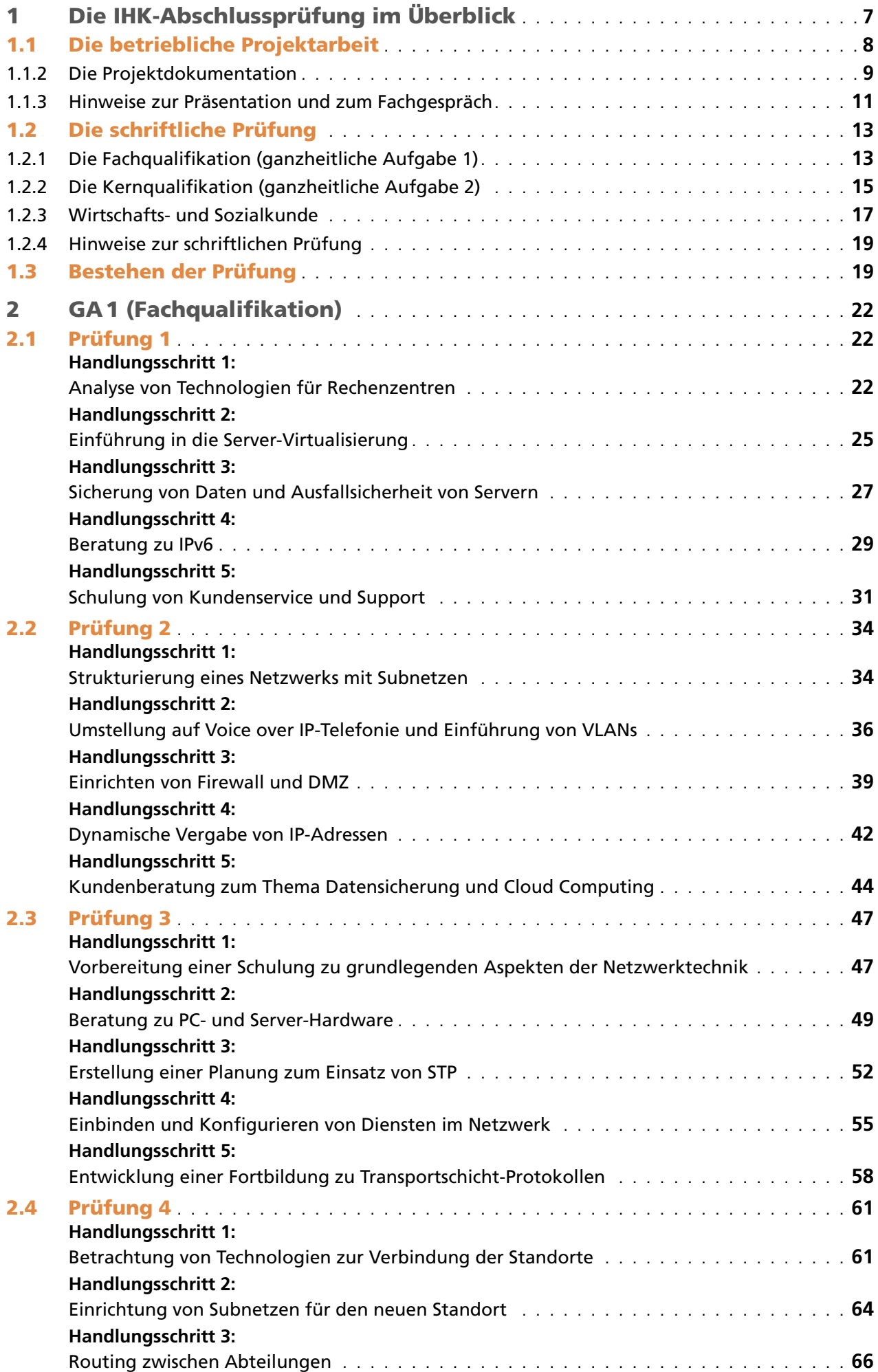

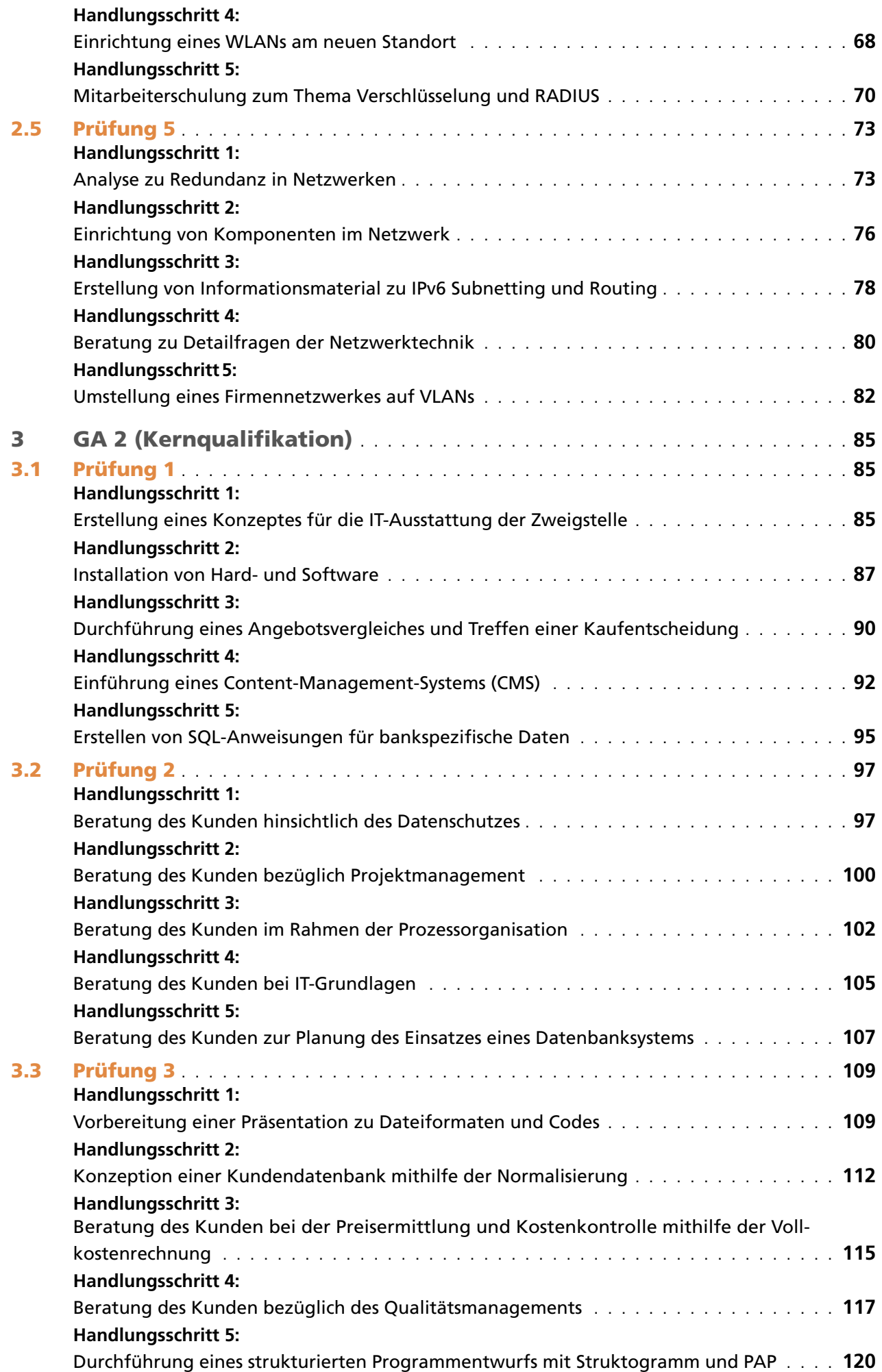

# <span id="page-5-0"></span>1 Die IHK-Abschlussprüfung im Überblick

Die IHK-Abschlussprüfung für den Ausbildungsberuf Fachinformatiker Systemintegration gliedert sich in zwei große Blöcke: das betriebliche Projekt (Teil A) und die schriftliche Prüfung (Teil B). Diese beiden Blöcke gliedern sich in weitere Teilprüfungen, die in der folgenden Übersicht mit einem zeitlichen Ablauf und der Gewichtung der Teilprüfungen für die Beurteilung innerhalb der Blöcke dargestellt sind:

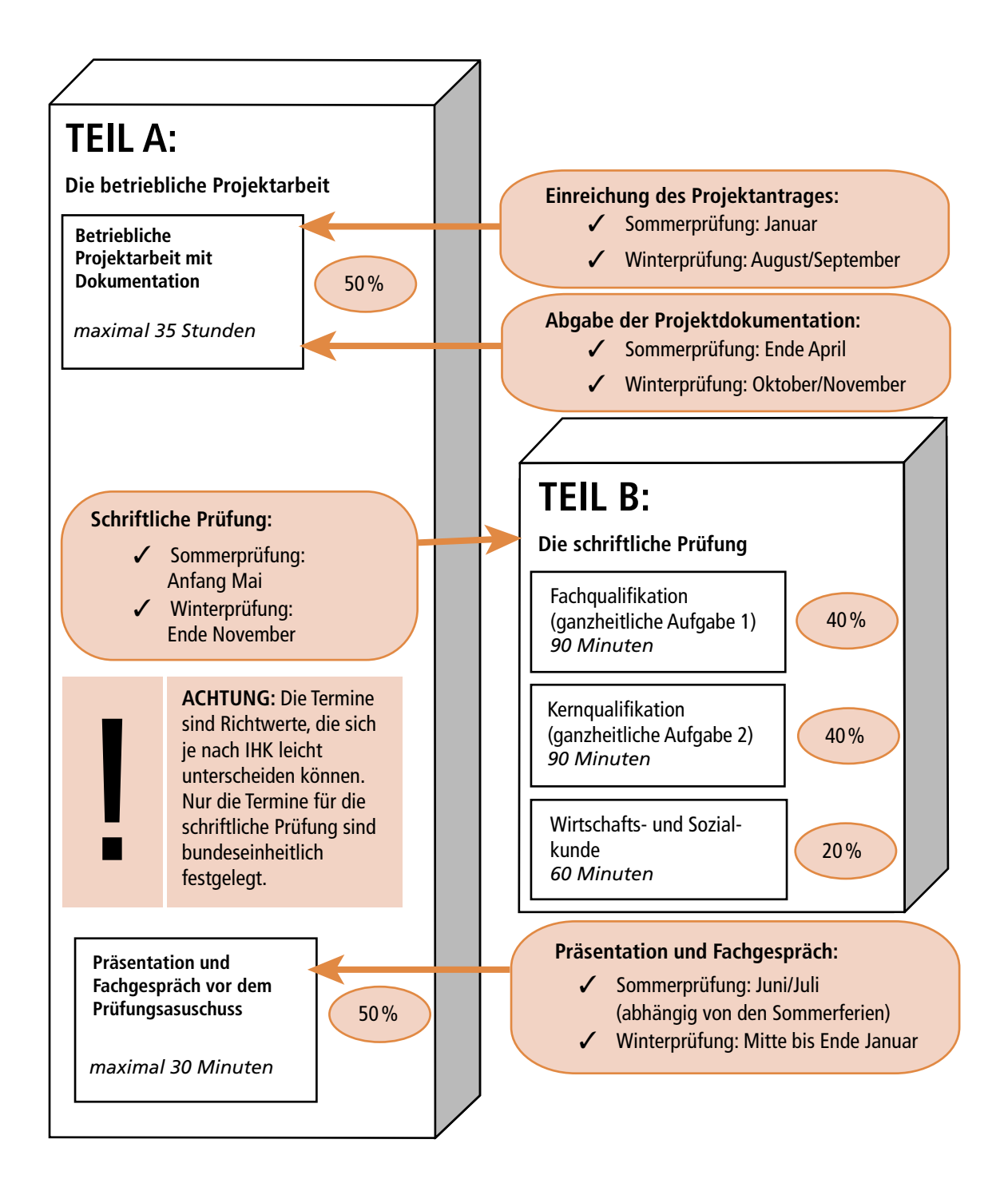

#### **Hinweise:**

- Üben Sie die Präsentation vorher, damit Sie bei der Zeitvorgabe von 15 Minuten bleiben. Vermeiden Sie unbedingt, dass die Präsentation zu deutlich davon abweicht.
- –Bereiten Sie sich ausführlich auf das Fachgespräch vor, indem Sie sich den fachlichen Hintergrund der Projektarbeit genau anschauen. In der Regel wird der Prüfungsausschuss mit einer Frage zum Projekthintergrund beginnen und dann gegebenenfalls auch weitere Kenntnisse prüfen.

#### *Beispiel:*

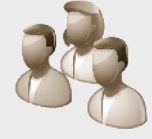

#### **Prüfungsausschuss:**

Sie haben in ihrem Projekt einen Wireless Access-Point für das Firmennetzwerk konfiguriert. Charakterisieren Sie uns bitte dieses Gerät.

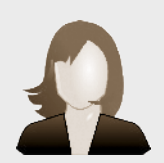

# **Prüfling:**

Ein solcher Access-Point dient als Schnittstelle zwischen einem Netzwerk und kabellosen Endgeräten …

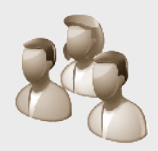

#### **Prüfungsausschuss:**

Vielen Dank. Was versteht man in diesem Zusammenhang unter Infrastruktur- und Ad-hoc-Modus?

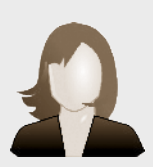

#### **Prüfling:**

Bei dem Infrastruktur-Modus …

- –Versuchen Sie jede Frage zu beantworten Schweigen ist nicht angebracht. Falls Sie die Frage nicht verstanden haben, dann scheuen Sie sich nicht, den Prüfungsausschuss um eine erneute (eventuell anders formulierte) Fragestellung zu bitten.
- –Wenn Sie mit einer Frage überhaupt nichts anfangen können, dann geben Sie lieber zu, dass Ihnen dazu (im Moment) nichts einfällt und bitten einfach um eine Frage aus einem anderen Themenbereich.
- –Wenn Sie die bei einer Frage die Chance auf eine ausführliche Antwort haben, dann nutzen Sie die Möglichkeit aus. Informieren Sie den Prüfungsausschuss umfassend mit Ihrem Fachwissen. Wenn der Prüfungsausschuss genug erfahren hat, dann wird er sich melden. Sie haben aber auf jeden Fall einige Zeit sehr positiv gefüllt.
- **WICHTIG: Auch wenn es antiquiert klingen mag: Lernen Sie wichtige Aspekte einfach auswendig (z.B. die 7 Schichten des OSI-Referenzmodells). Das gibt Ihnen Sicherheit und Sie können zu vielen Fragen erst einmal antworten und anschließend (wenn möglich) weiter in die Tiefe gehen.**

■ Wird im Prüfungsteil B in einer oder zwei Prüfungen ein *mangelhaft* erreicht und die dritte Prüfung ist mindestens *ausreichend*, so kann der Prüfling eine mündliche Ergänzungsprüfung für einen der mangelhaften Prüfungsteile beantragen. Diese Prüfung wird im Anschluss an das Fachgespräch durchgeführt. Die Note der mündlichen Prüfung wird mit der Note aus der schriftlichen Prüfung im Verhältnis 1:2 verrechnet. Mit dieser neue Note wird die Gesamtnote von Teil B neu berechnet und führt dann (hoffentlich) zu einer Punktzahl von 50 Punkten oder mehr. Die Ergänzungsprüfung wird natürlich nur dann durchgeführt, wenn die Möglichkeit zum Bestehen der Prüfung vorhanden ist.

- Eine nicht bestandene Prüfung kann zweimal wiederholt werden.
- Der offizielle IHK-Notenschlüssel sieht so aus:

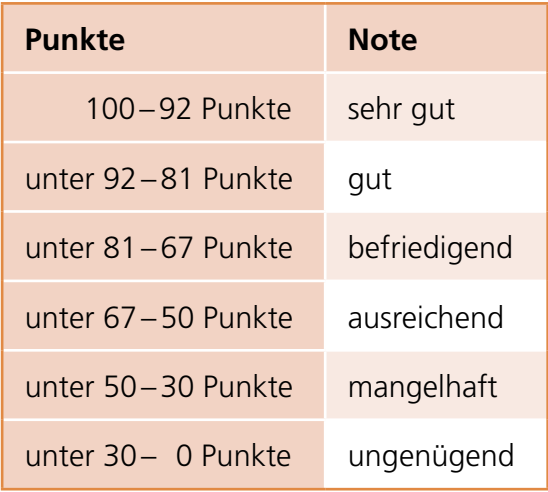

Die folgenden Beispiele sollen die o. a. Erläuterungen konkreter und verständlicher machen:

#### *Beispiel 1:*

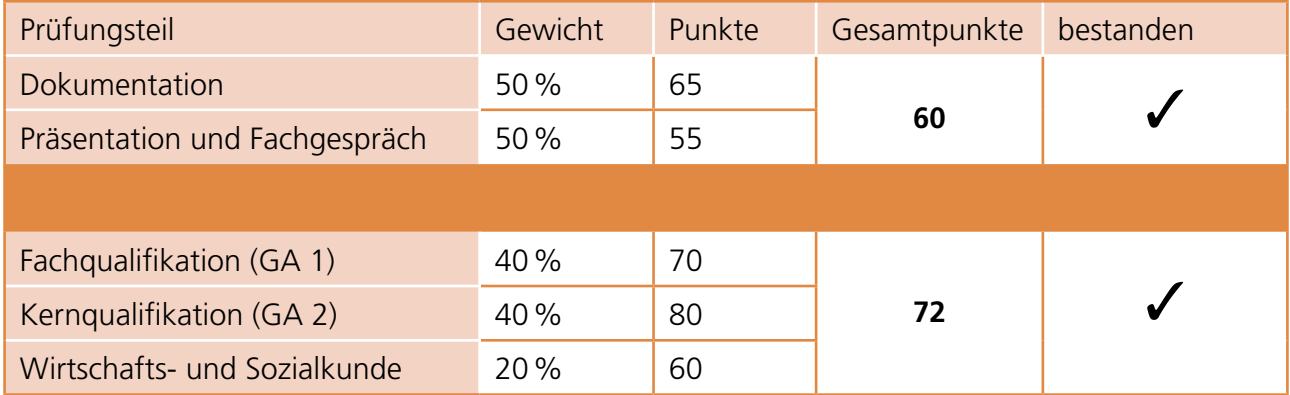

# *Beispiel 2:*

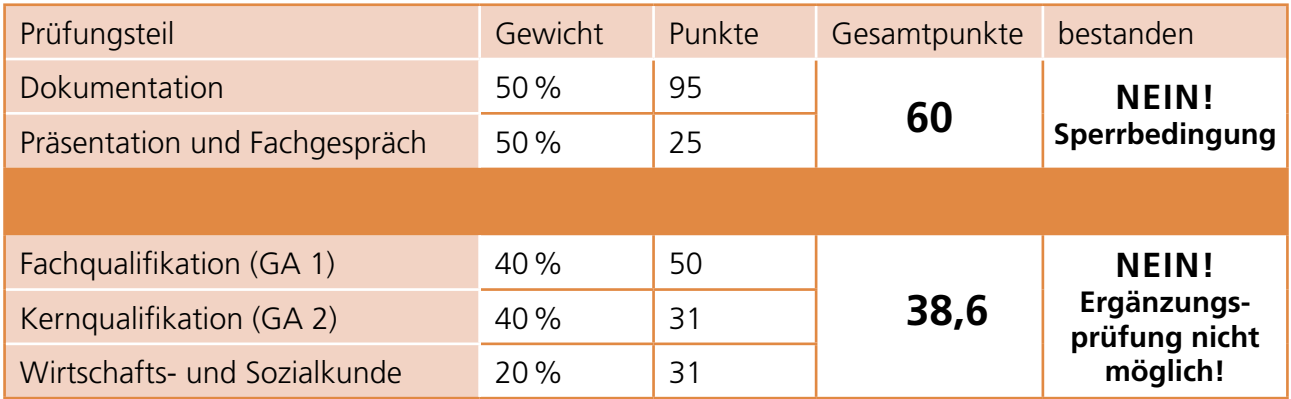

# <span id="page-8-0"></span>2.2 Prüfung 2

#### **Ausgangssituation:**

Als Mitarbeiter(in) der Firma PRO-IT GmbH beraten Sie sowohl Kunden als auch eigene Abteilungen im Bereich Netzwerktechnik. Für diverse Kunden werden Sie deshalb mit folgenden Aufgaben betraut.

- *Strukturierung eines Netzwerks mit Subnetzen*
- Umstellung auf Voice over *IP und Einführung von VLANs*
- *Einrichten von Firewall und DMZ*
- *Dynamische Vergabe von IP-Adressen*
- *Kundenberatung zum Thema Datensicherung und Cloud-Computing*

Entsprechend der IHK-Prüfung sollen vier der folgenden fünf Handlungsschritte bearbeitet werden. Jeder Handlungsschritt wird mit 25 Punkten gewertet.

### Handlungsschritt 1:

#### *Strukturierung eines Netzwerks mit Subnetzen*

Ein Kunde von PRO-IT GmbH möchte das firmeninterne Netzwerk neu strukturieren. Zu Ihren Aufgaben gehört dabei die Planung der Subnetze.

#### **a) Nennen Sie dem Kunden drei Vorteile der Verwendung von Subnetzen (3 Punkte).**

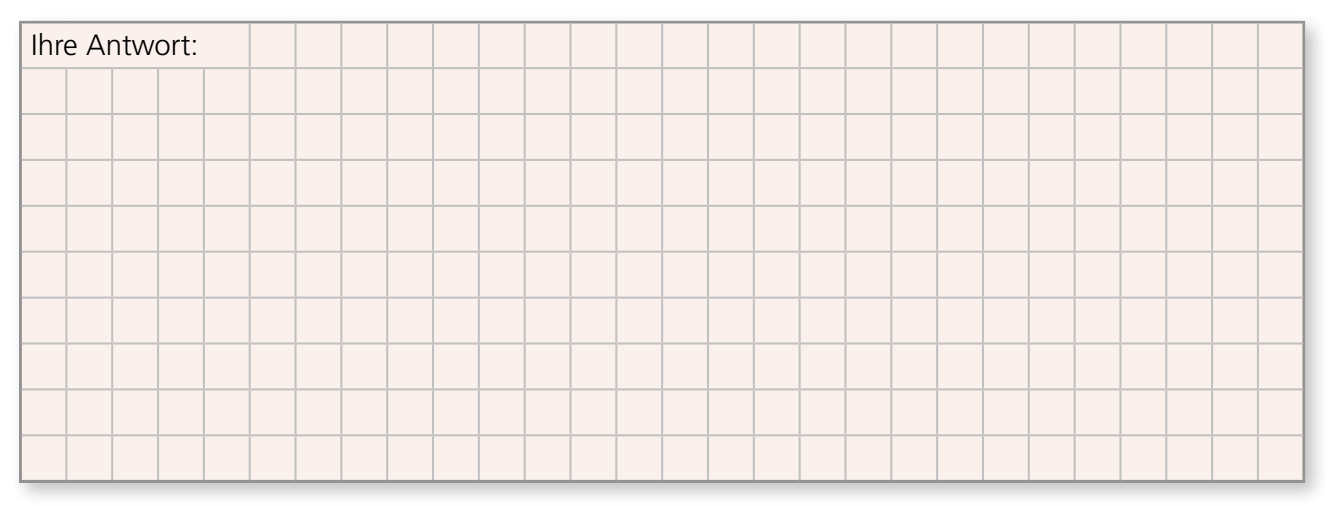

#### **b) Sie schlagen für das Netzwerk private IP-Adressen vor. Erklären Sie dem Kunden den Unterschied zwischen öffentlichen und privaten IP-Adressen. Nennen Sie hierbei auch die privaten IP-Adressbereiche (7 Punkte).**

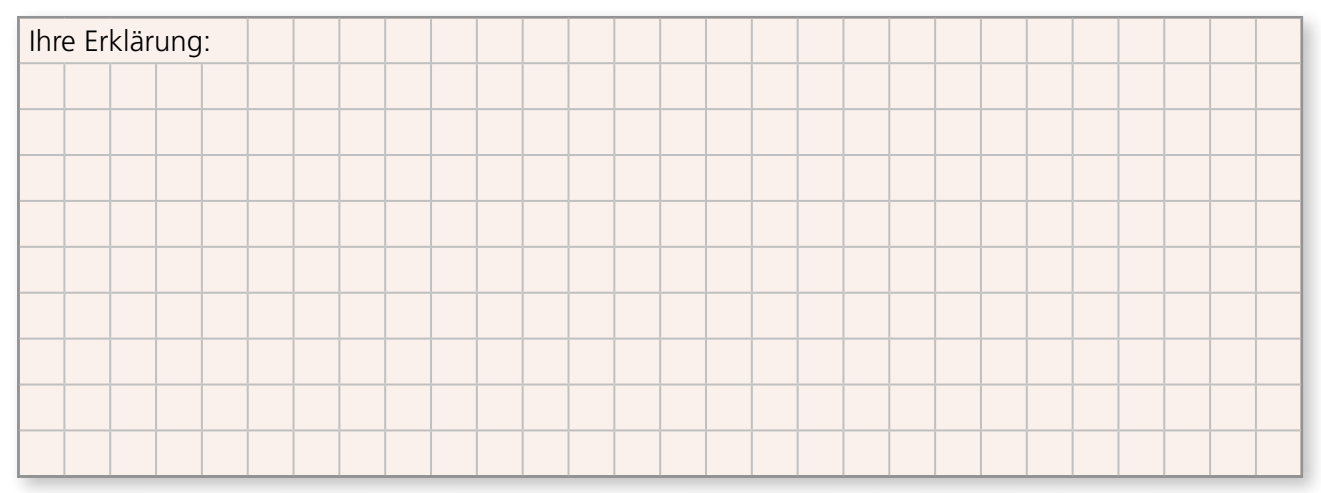

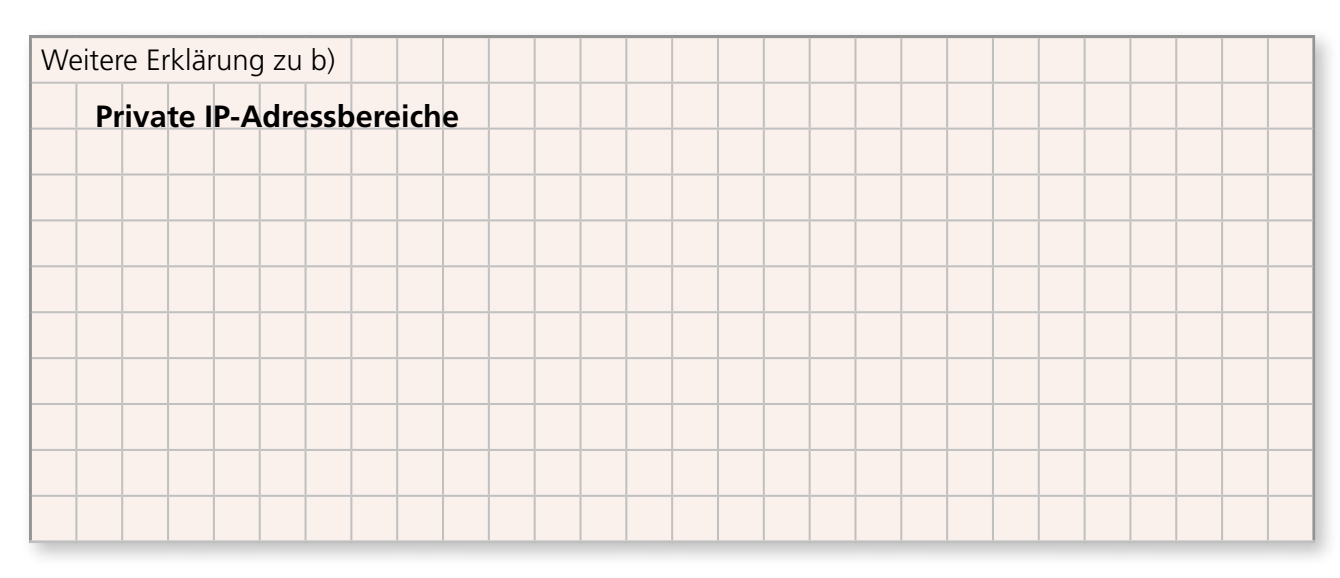

**c) Nach Gesprächen mit dem Netzwerkadministrator des Kunden haben Sie die abgebildete Übersicht der gewünschten Netzstruktur erstellt. Planen Sie anhand dieser Übersicht die notwendigen Subnetze. (8 Punkte).**

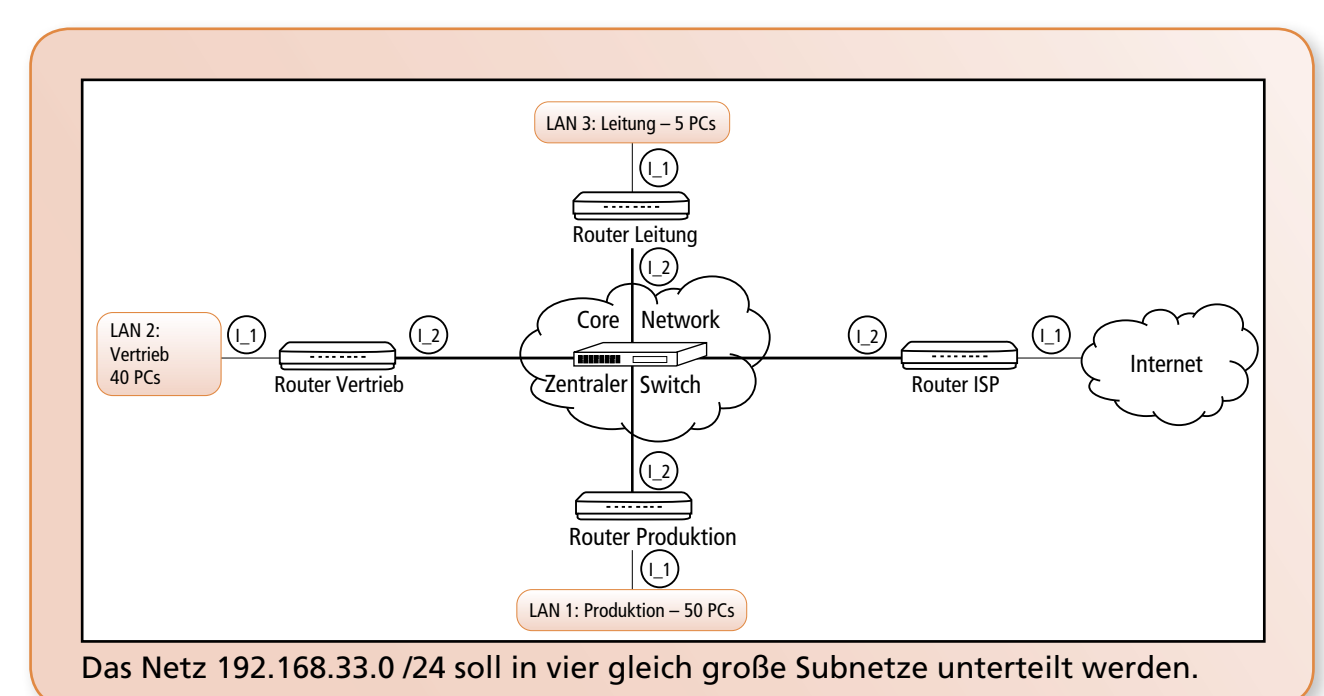

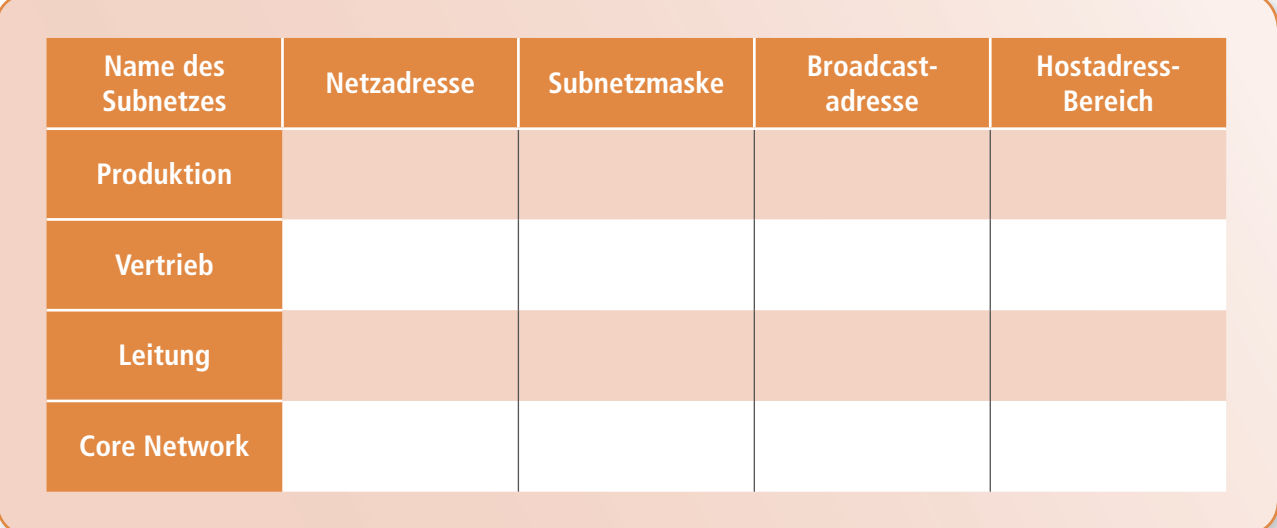

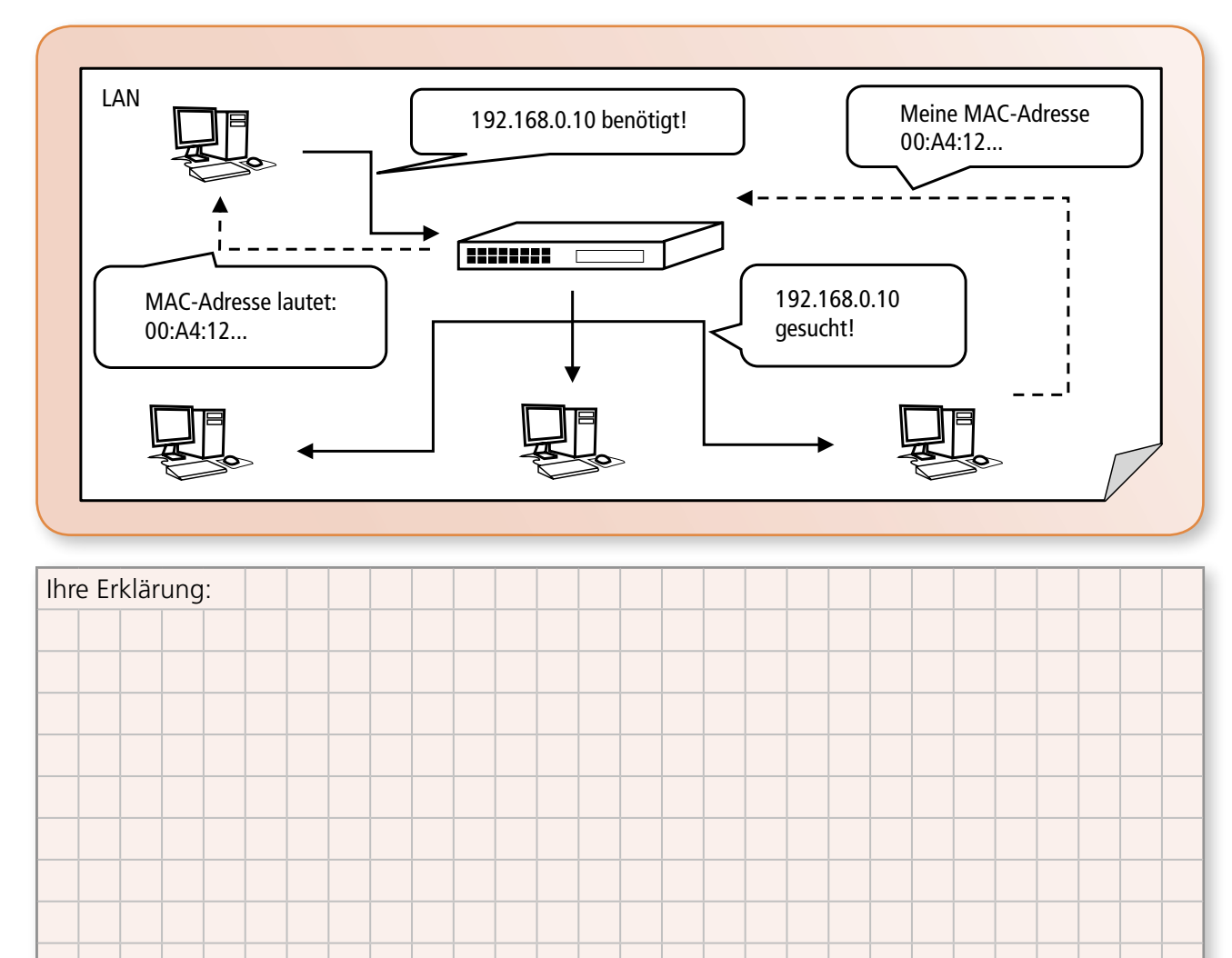

#### <span id="page-10-0"></span>**d) Ein Mitarbeiter der IT-Abteilung hat eine Skizze zu dem Thema MAC-Adresse/IP-Adresse im LAN gefunden. Klären Sie ihn auf, worum es sich bei der Skizze handelt (7 Punkte).**

# Handlungsschritt 2:

# *Umstellung auf Voice over IP-Telefonie und Einführung von VLANs*

Ihr Kunde, ein mittelständisches Unternehmen, möchte das Telefonsystem der Firmenzentrale auf Voice over IP (VoIP) umstellen. Sie beraten den Kunden hinsichtlich der Technologie VoIP.

#### **a) Erläutern Sie dem Standortleiter der Firma kurz das Prinzip von Voice over IP (5 Punkte).**

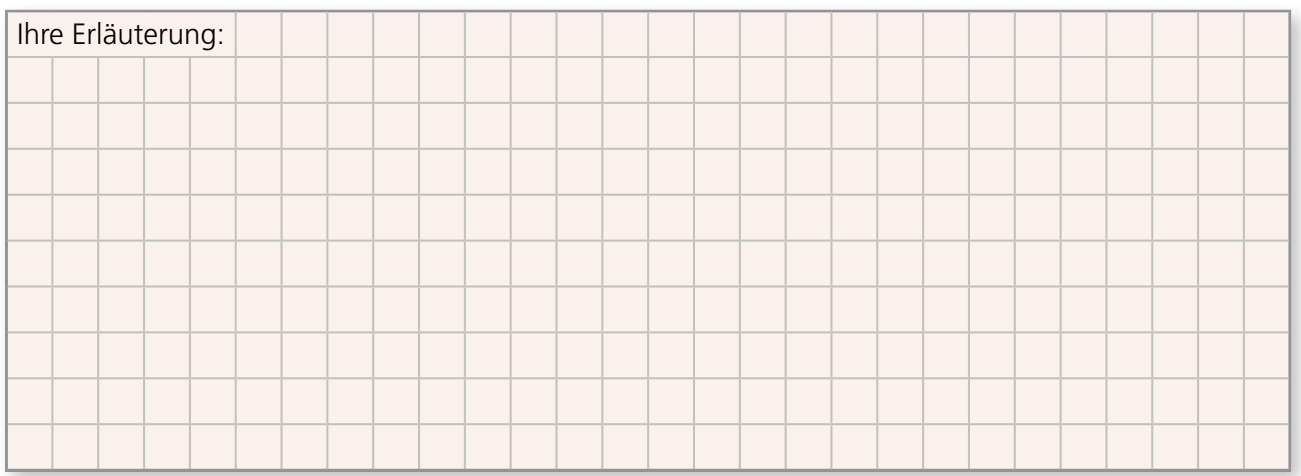

**b) Sie erstellen gemeinsam mit dem Netzwerkadministrator eine Übersicht über die Geräte in einem Voice over IP-Netz. Sie haben bereits Informationen zu den Eigenschaften der Geräte gesammelt. Ordnen Sie diese mit Pfeilen den Geräten zu (5 Punkte).**

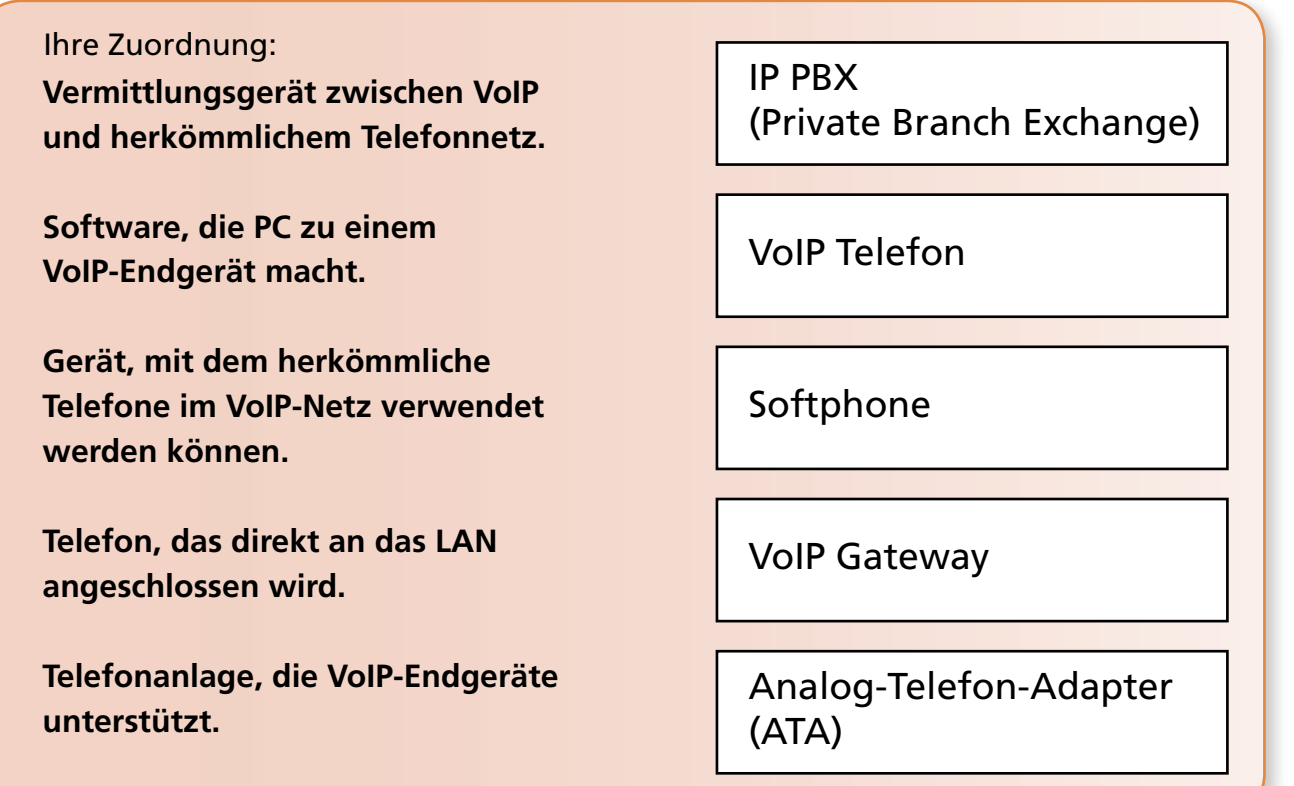

**c) Ein Mitarbeiter der Service-Abteilung des Kunden äußert Bedenken gegenüber VoIP, da er gehört hat, dass VoIP auf UDP übertragen wird. Erklären Sie dem Mitarbeiter, warum UDP für Voice over IP verwendet wird (5 Punkte).**

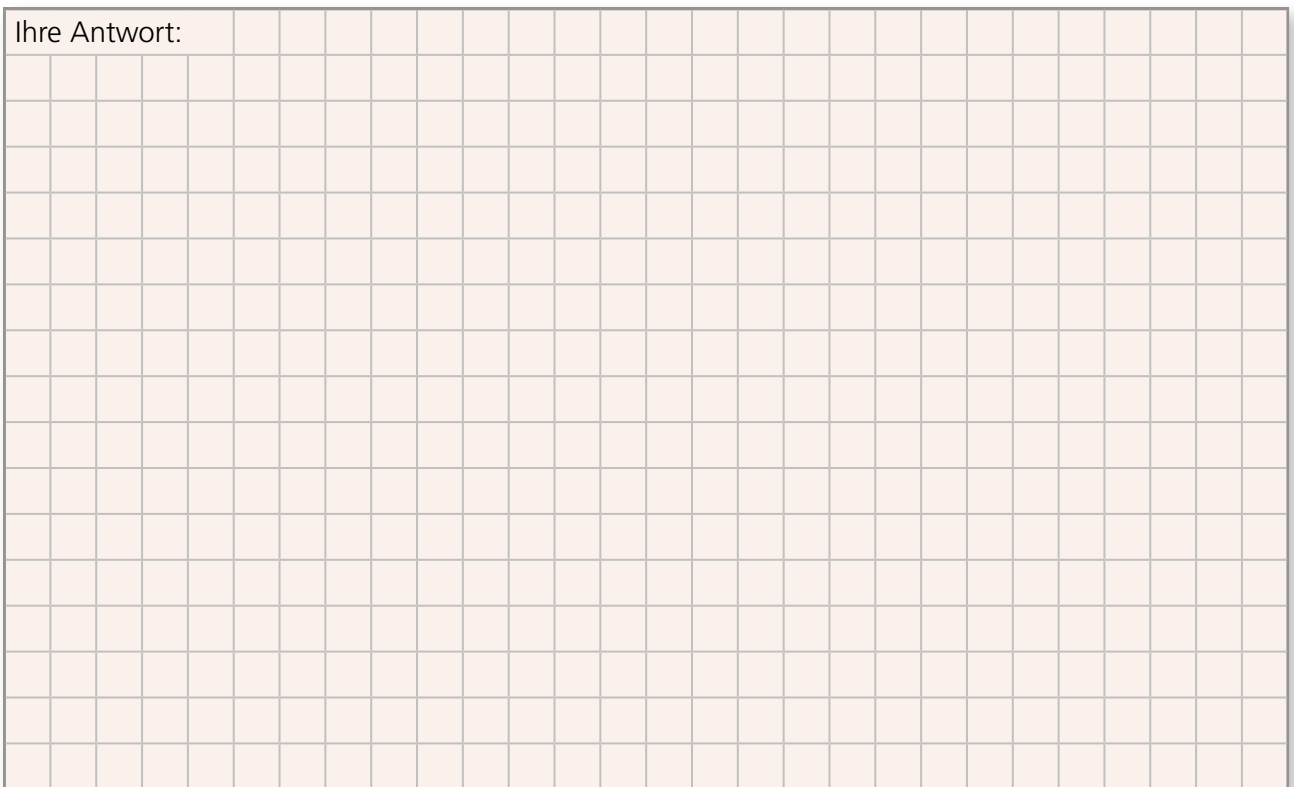

**d) Aus Sicherheitsgründen soll der komplette VoIP-Datenverkehr in einem separaten VLAN übertragen werden. Unterstreichen Sie die korrekten Aussagen bezüglich VLANs (5 Punkte).**

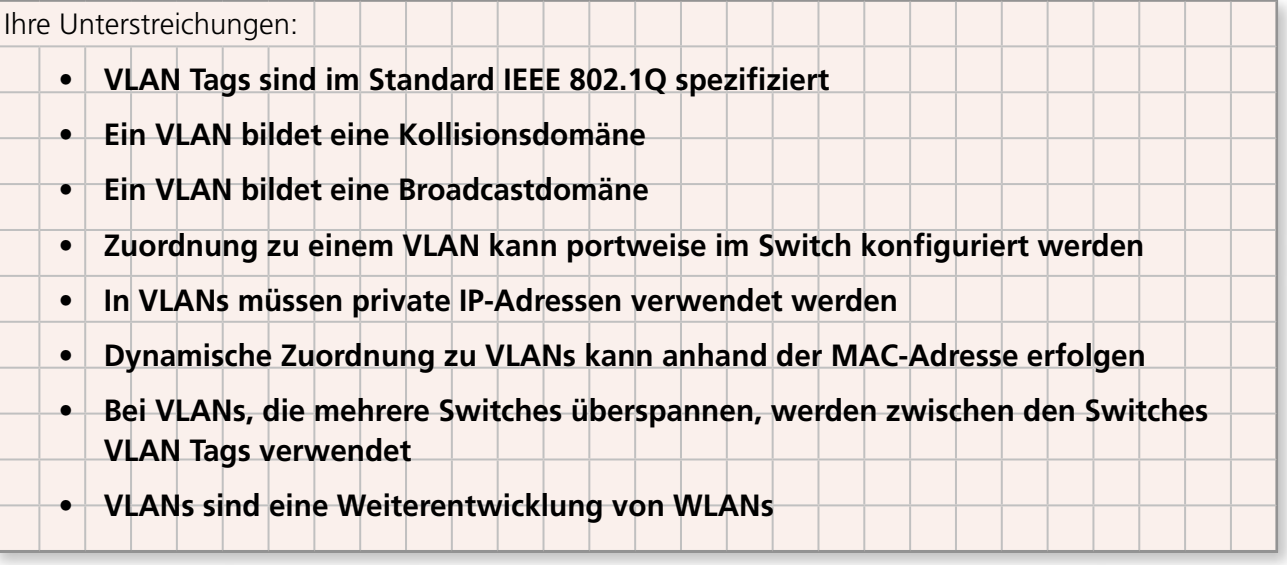

**e) Der Kunde interessiert sich dafür, wie viele verschiedene VLANs prinzipiell konfiguriert werden können. Eine Einschränkung bringt der VLAN Identifier (VID) mit sich, Die VID besteht aus 12 Bits. Berechnen Sie die maximal mögliche Anzahl an VLANs (5 Punkte).**

Ihre Berechnung:

**e) Die folgenden Dateien sind XML-Skripte eines gängigen CM-Systems. Ordnen sie die Erläuterungen den entsprechenden XML-Tags zu (10 Punkte).** 

#### Ihre Zuordnung:

**Zuzuordnende Elemente:**

- **1. XML-Datei "kunden.xml"**
- 2. DTD-Datei "kunden.dtd"
- **3. Elementtyp mit einer beliebigen Zeichenkette als Inhalt**
- **4. Elementtyp mit beliebigem Element-Inhalt**
- **5. Elementtyp mit beliebiger Wiederholung**
- **6. Element mit Daten**
- **7. Wiederholungselement**

 $\mathcal{D}$ 

- **8. Kommentar**
- **9. Kennzeichnung der Datei als XML-Datei**
- **10. Verweis auf eine externe DTD-Datei**

#### Datei 1:

```
<!ELEMENT adresse (name, strasse, wohnort, telefonnummern)>
```

```
<!ELEMENT name (#PCDATA)>
```

```
<!ELEMENT strasse (#PCDATA)>
```

```
<!ELEMENT wohnort (#PCDATA)>
```

```
<!ELEMENT telefonnummern (nummer)+> 
      <! ELEMENT nummer (#PCDATA)>
```
#### Datei 2:

```
<?xml version="1.0"?>
```
<!–– kundendaten ––>

<!DOCTYPE kundendaten SYSTEM "kunden.dtd">

<adresse>

<name> Hans Kaiser </name>

<strasse> Masurenalle 12 </strasse>

<wohnort> 20000 Hamburg </wohnort>

<telefonnummern>

```
<nummer> 123456 </nummer>
   <nummer> 654321 </nummer>
   <nummer> 111111 </nummer>
</telefonnummern>
```
</adresse>

#### **d) Für die Durchführung eines Software-Projektes hat der Kunde alle Vorgänge in einem Plan erfasst. Er möchte diesen Plan visualisieren. Erstellen Sie dazu einen Netzplan und ein Gantt-Diagramm. Kennzeichnen Sie den kritischen Pfad in dem Netzplan und auch in dem Gantt-Diagramm (12 Punkte).**

Der Vorgangsplan des Kunden:

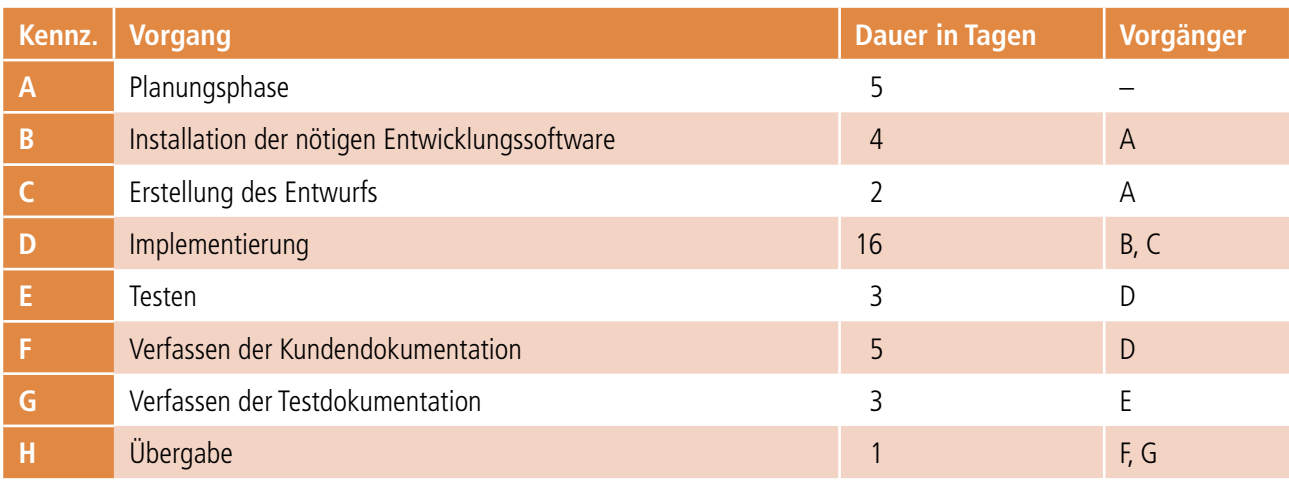

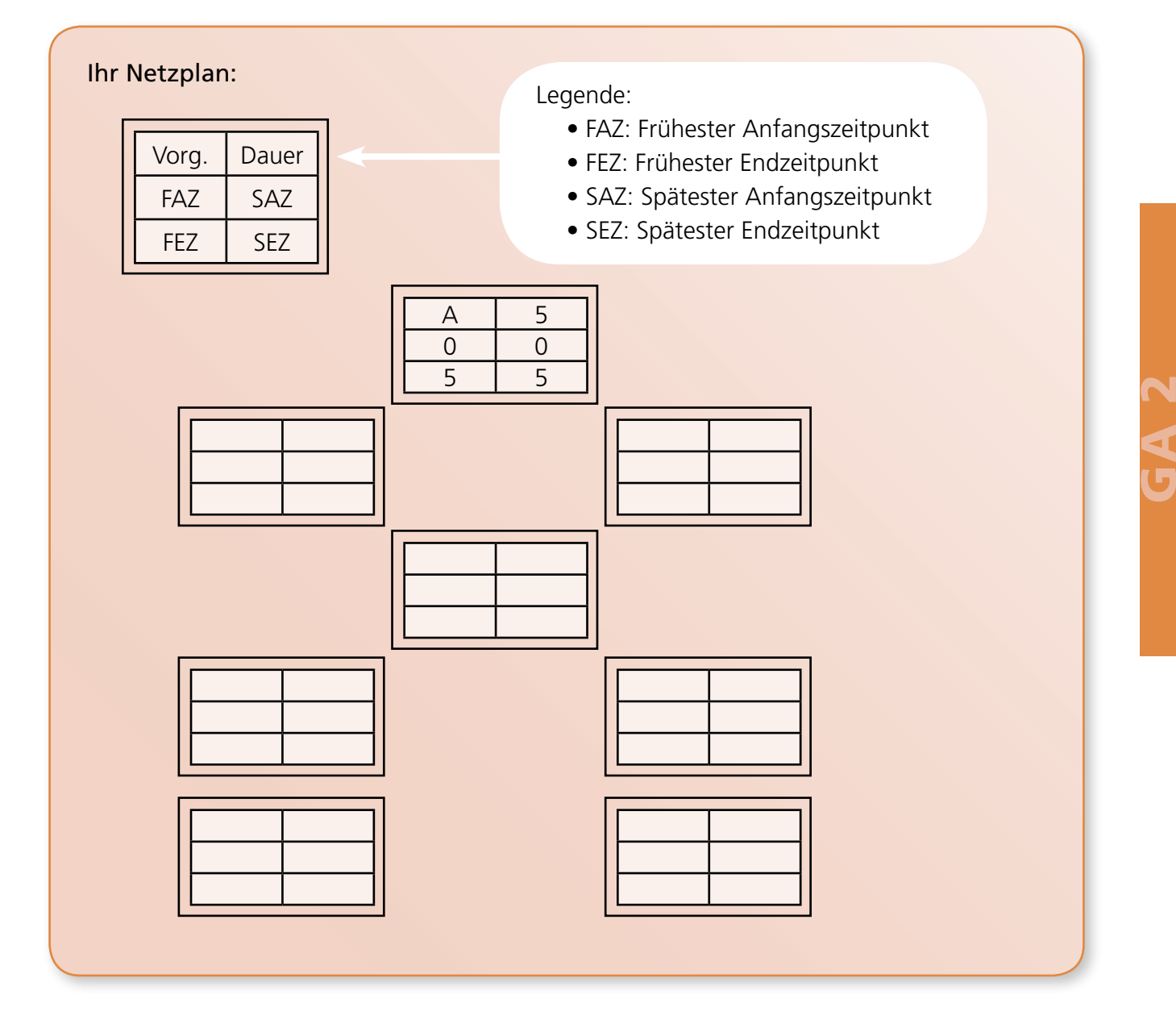

a) Stellen Sie den Ablauf "Auftragsabwicklung" in Form einer ereignisgesteuerten Prozess**kette dar. Übertragen Sie dafür den richtigen Text in die leeren Symbole (Funktionen, Ereignisse, Daten/Informationen/Dokumente oder Organisationseinheiten). Fügen Sie auch die notwendigen Operatoren und Pfeile ein (16 Punkte).**

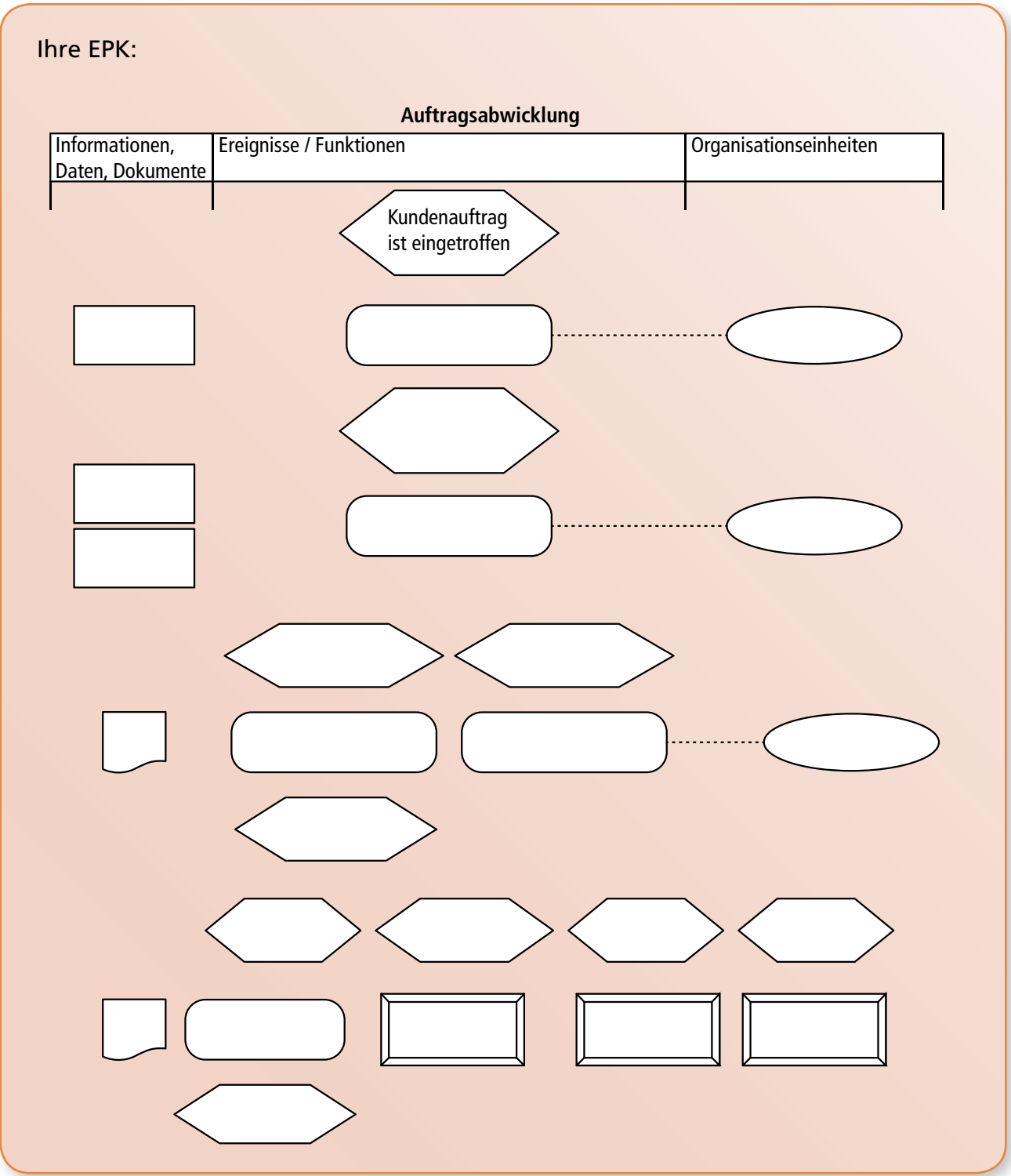

**d) Sie zeigen dem Kunden die Definition für ein Qualitätsmanagementsystem und erläutern ihm, dass ein bestimmter Aufbau seiner Organisation zu den Grundbausteinen eines solchen Systems gehört. Zu Anschauung haben Sie ein Diagramm entwickelt. Beschriften Sie dieses Diagramm mit den entsprechenden Bezeichnungen (5 Punkte).**

> **Definition Qualitätsmanagementsystem:** System für die Festlegung der Qualitätspolitik und von Qualitätszielen sowie zum Erreichen der Ziele. (DIN EN ISO 9000:2005)

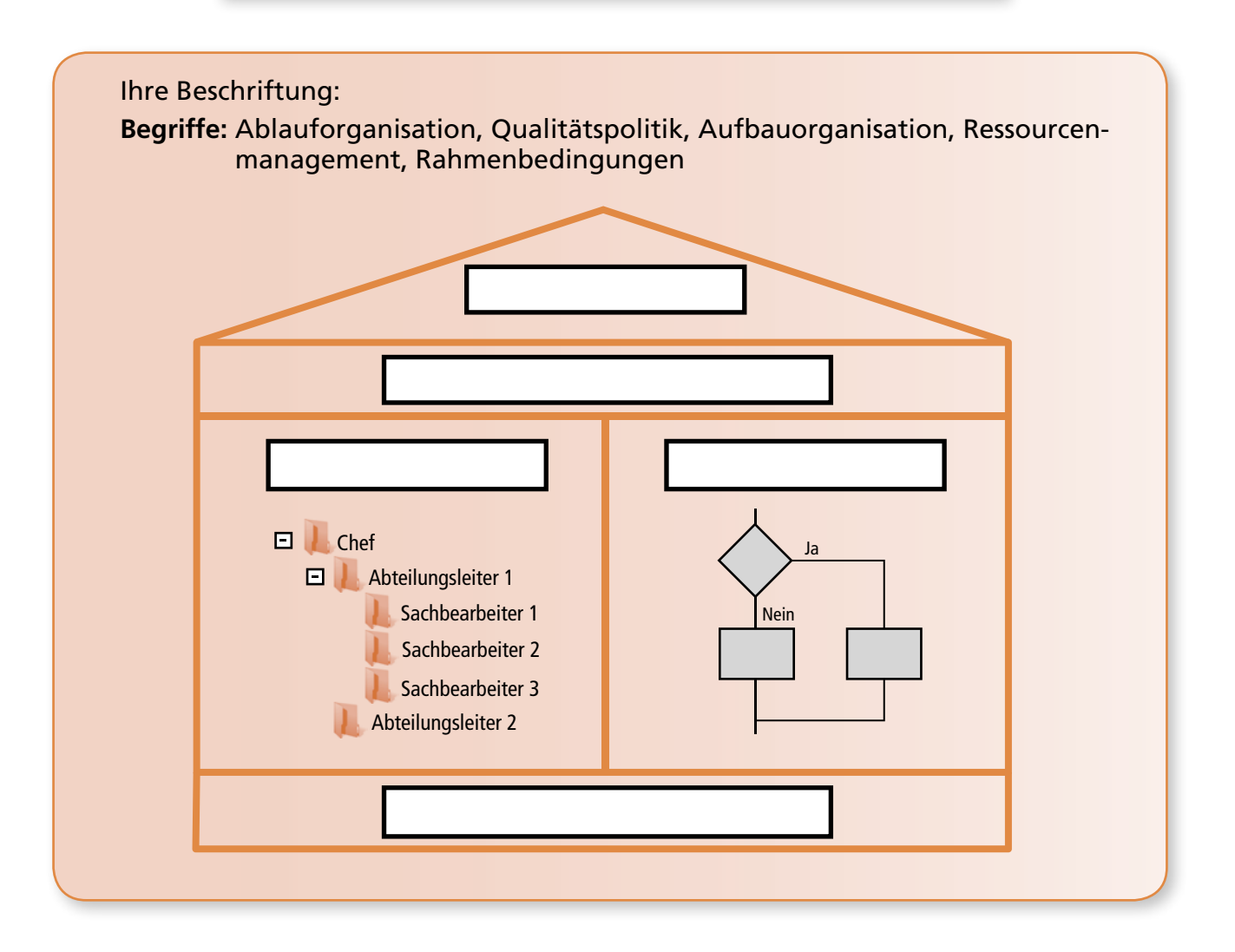

**e) Ein Qualitätsmanagementsystem ist das**  *EFQM-Modell* **(European Foundation for Quality Management-Modell), welches auf dem** *Total Quality Management* **basiert. Ein wichtiger Aspekt ist der PDCA-Zyklus, der in der unten stehenden Grafik dargestellt wird. Erläutern Sie dem Kunden diesen Aspekt (6 Punkte).**

GA 2

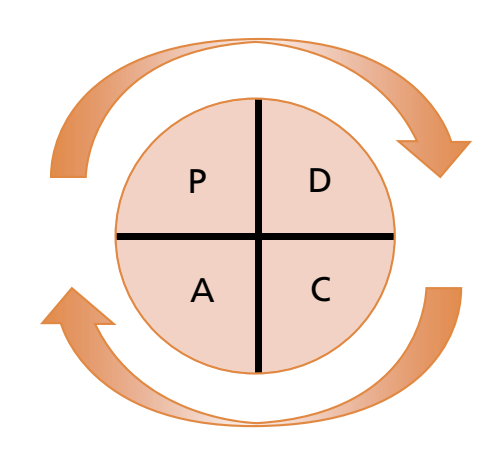

**c) Ein Mitarbeiter des Teams hat einen Programmablaufplan zu einer anderen Teilaufgabe (Feststellung der Reihenfolge von drei Rechnungsnummern) erstellt. Analysieren Sie den PAP und prüfen Sie, ob der Programmablaufplan im Sinne des Refactorings verbessert oder vereinfacht werden kann. Um die Performance zu optimieren, hat der Entwicklungsleiter die Vorgabe gemacht, dass nur drei Verzweigungen (Selektionen) benutzt werden dürfen – weitere Variablen dürfen aber eingeführt werden (10 Punkte).**

**Der ursprüngliche PAP:**

GA 2

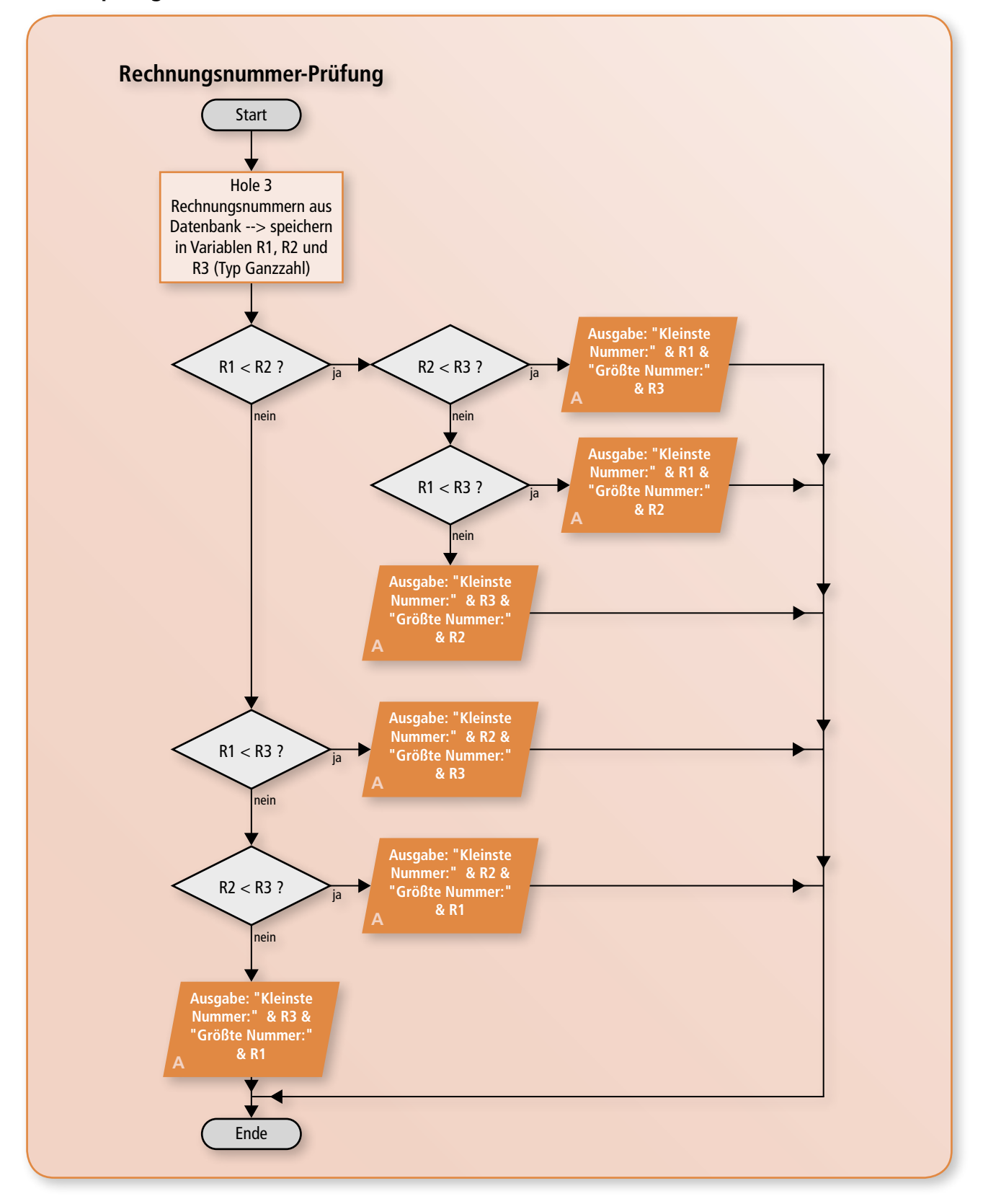

**e) Die Anbindung weiterer Gebäude an das Ethernet der Firma soll geplant werden. Die folgende Skizze zeigt die Entfernungen und die geforderte Übertragungsgeschwindigkeit zwischen den Geräten. Schlagen Sie eine sinnvolle Verkabelung vor und tragen Sie die Kabel entsprechend in der Tabelle ein (7 Punkte).**

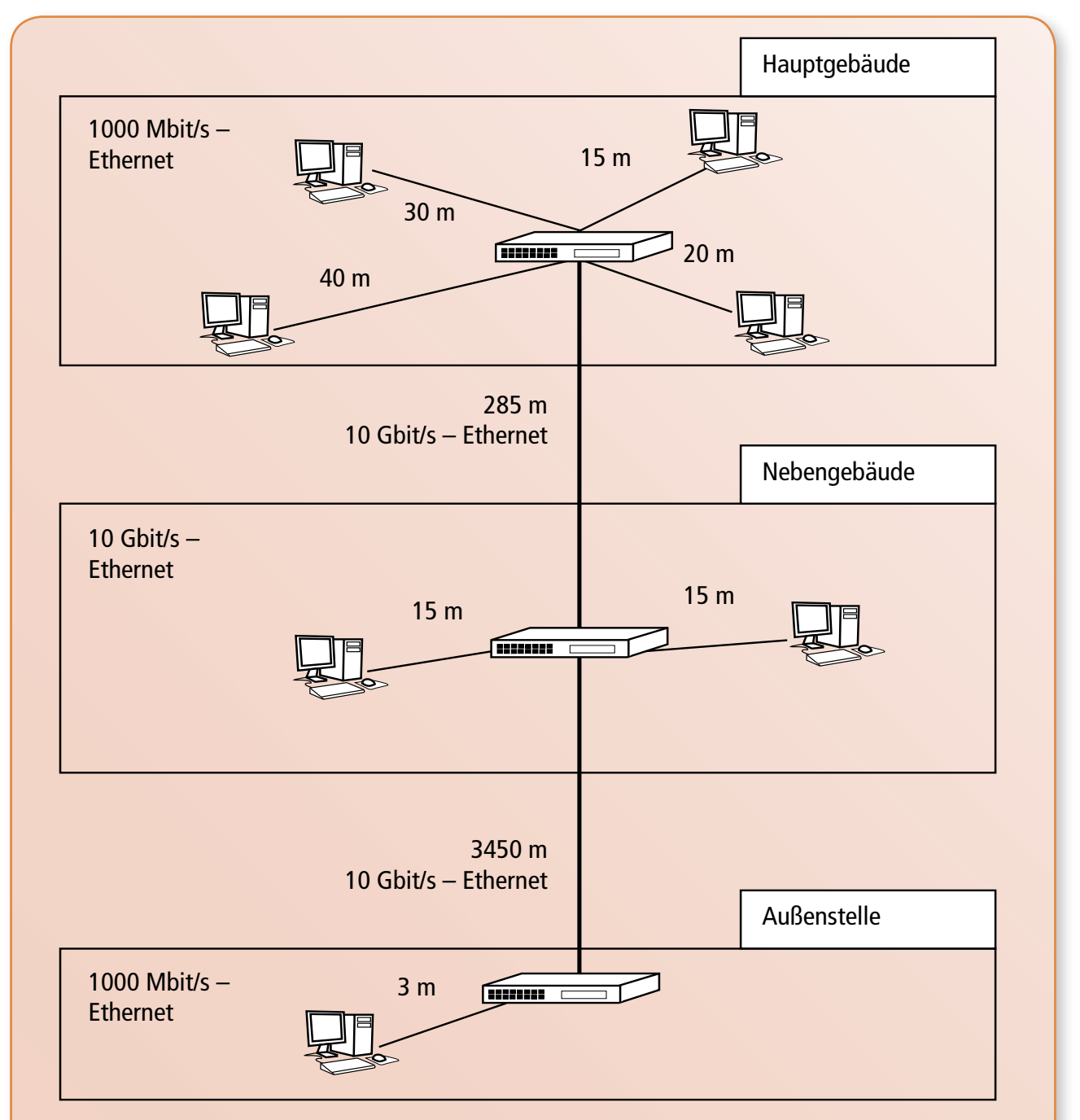

#### Ihr Vorschlag:

GA 2

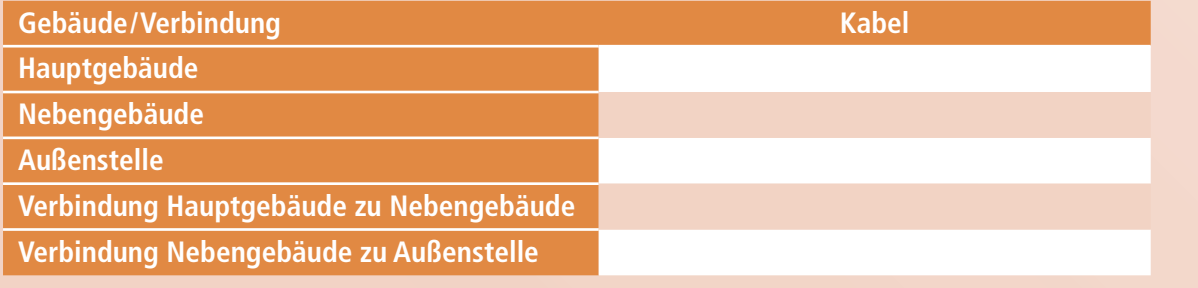

# Handlungsschritt 3:

# *Unterstützung des Kunden im Bereich Marketing*

Die Geschäftsführung der Firma erhält Ende 2019 die Verkaufszahlen ihrer Produkte. Einige Programme verkaufen sich gleichbleibend gut, andere weisen sinkende Absatzzahlen auf. Das im Jahr 2016 auf den Markt gebrachte Logistikprogramm LOGSOFT weist folgenden Lebenszyklus auf:

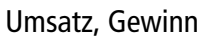

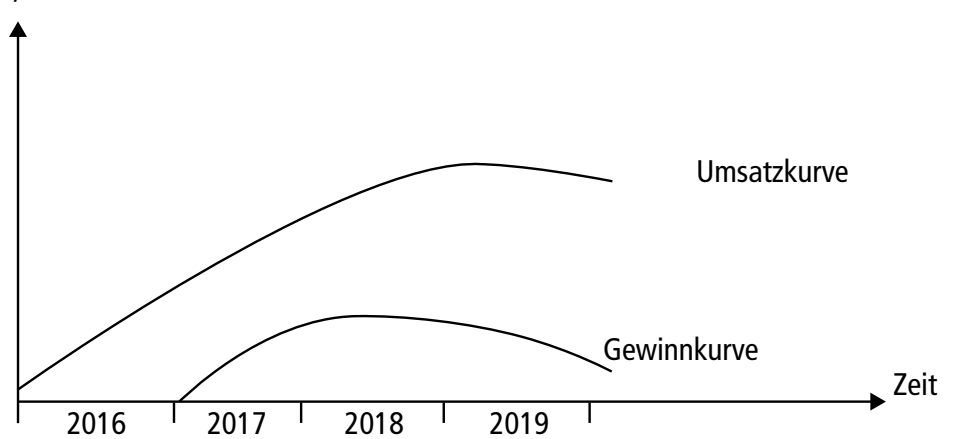

**a) In welcher Lebenszyklusphase befindet sich das dargestellte Produkt im Jahr 2019? Beschreiben Sie die Phase genauer (2 Punkte).**

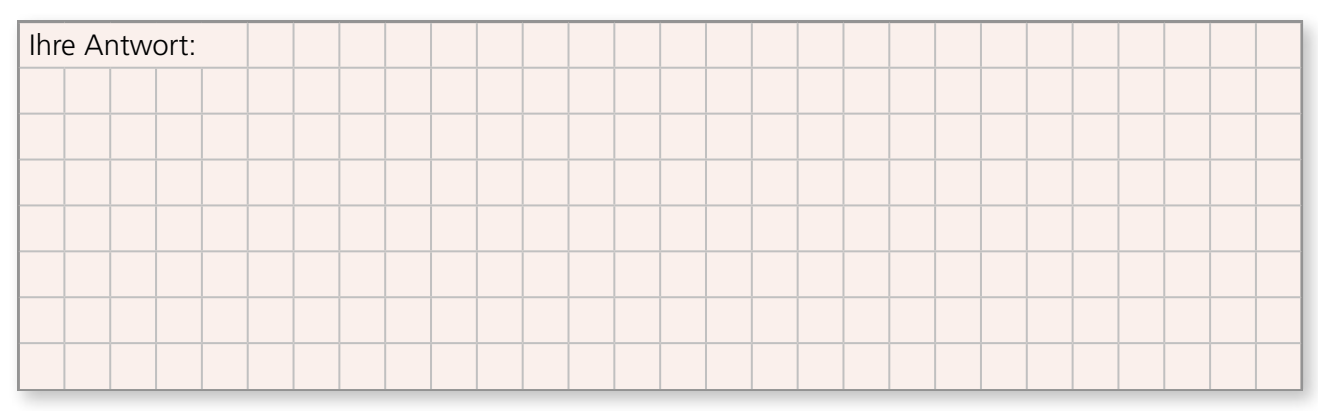

**b) Die Produkte des Kunden wurden im Portfolio der Boston Consulting Group abgebildet. Die Produkte werden jeweils mit Nummern angegeben. Das Portfolio stellt sich wie folgt dar:**

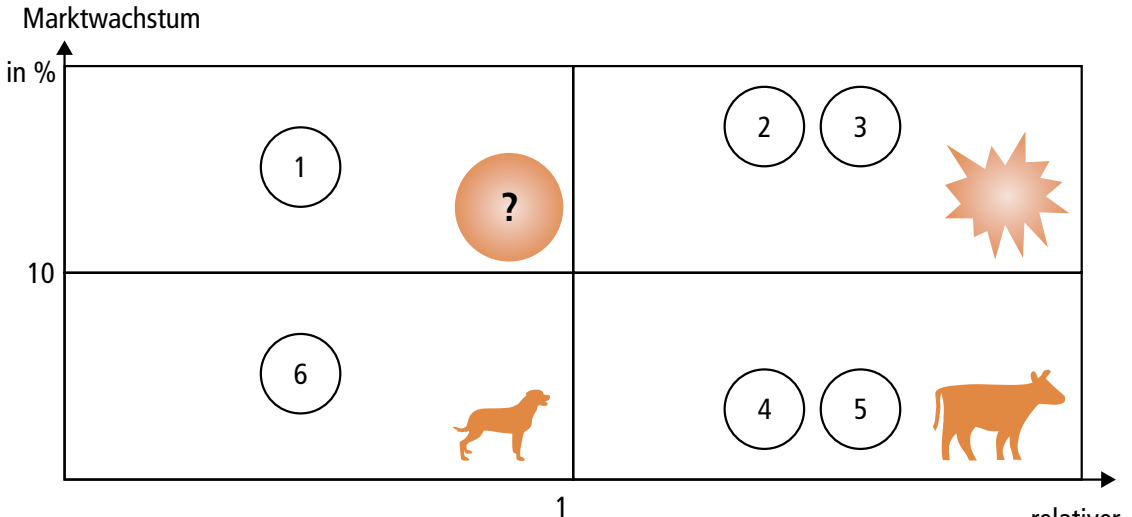

relativer Marktanteil

In der Darstellung fehlt lediglich das Logistikprogramm LOGSOFT.

# 5.5 Prüfung 5

# Handlungsschritt 1:

*Analyse zu Redundanz in Netzwerken*

#### **Hintergrundinformationen zu diesem Handlungsschritt im Überblick:**

In vielen Firmen führt ein Ausfall der Netzwerkinfrastruktur zu erheblichen Beeinträchtigungen der Produktivität. Es ist auch denk-

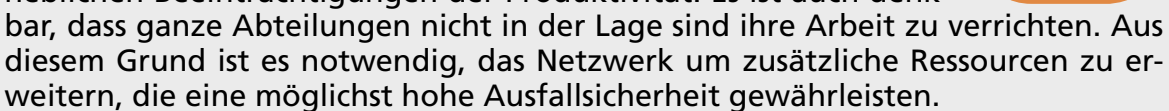

Zusätzliche Ressourcen, die für den normalen Betrieb nicht benötigt werden, sondern für Ausfallsicherheit sorgen, stellen sogenannte Redundanzen dar.

Redundanz in Computernetzwerken kann in verschiedenen Formen erreicht werden. Typischerweise schützt eine Form der Redundanz nur gegen eine bestimmte Art von Störungen.

Redundante Netzwerkleitungen zwischen Switches lassen sich durch die Verwendung von EtherChannels erreichen. Das Spanning Tree Protocol erlaubt es, redundante Wege durch geswitchte Netzwerke ohne Schleifen aufzubauen.

Router und Server können ebenfalls redundant umgesetzt werden, um gegen den Ausfall einer Netzwerkkomponente abzusichern.

# **Übersetzung zu a):**

EtherChannel stellt einen logischen Kanal bereit, in dem mehrere physikalische Ethernet-Verbindungen gebündelt werden können. Dies hat nicht nur den Vorteil einer Erhöhung der verfügbaren Bandbreite, sondern es erlaubt redundante Verbindungen im Netzwerk. Darüber hinaus ist eine Lastverteilung zwischen den physikalischen Links im EtherChannel möglich. Wichtig ist außerdem, dass STP (Spanning Tree Protocol) einen EtherChannel wie eine einzelne Netzwerkverbindung behandelt. Daher können STP und EtherChannel gemeinsam genutzt werden.

# **Zuordnung zu b):**

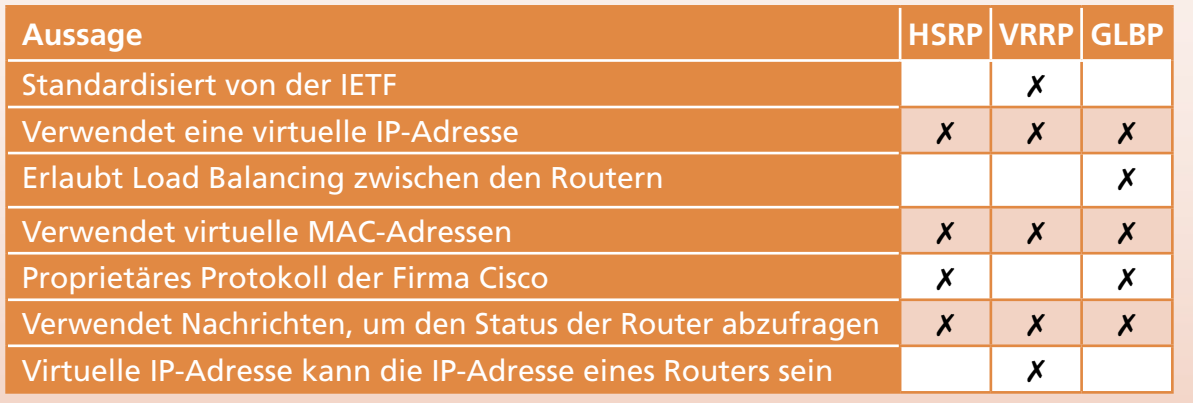

#### **Antworten zu c):**

#### **Welche Einstellungen müssen an einem PC geändert werden, nachdem ein Router ausgefallen ist und ein anderer Router aktiv ist?**

An den PCs im Netzwerk müssen keine Änderungen vorgenommen werden. Die Router werden über eine virtuelle IP-Adresse angesprochen. Bei Ausfall des aktiven Routers übernimmt ein Standby-Gerät die aktive Rolle und erhält die Pakete, die an die virtuelle IP-Adresse gesendet werden.

**Wenn der aktive Router ausfällt, übernimmt ein Gerät im Standby die aktive Rolle. Angenommen der aktive Router ist noch erreichbar, aber die Anbindung an das Internet an diesem Router ist ausgefallen. Findet in diesem Fall auch ein Umschalten auf einen anderen Router statt?**

Die Wahl des aktiven Routers erfolgt über Prioritäten. Im Falle einer Störung der Anbindung an das Internet wird die Priorität des entsprechenden Routers verringert und es wird erneut ermittelt, welcher Router die aktive Rolle einnehmen muss.

#### **Erklärung zu d):**

Die Skizze zeigt eine Netzwerkstruktur mit einem redundant ausgelegten Firewall-System. Anhand der Bezeichnung lässt sich erkennen, dass die beiden Firewalls in einer Active/Standby-Konfiguration arbeiten. Das bedeutet, dass eine Firewall die laufenden Verbindungen überwacht, während die andere Firewall bereitsteht, um bei Ausfall der aktiven Firewall die Verbindungen zu übernehmen. Zwischen den beiden Firewalls ist eine Verbindung vorhanden, die den Status der Firewalls überwacht. Diese Verbindung wird als Heartbeat Connection bezeichnet. Sobald der "Herzschlag" des aktiven Geräts nicht wahrnehmbar ist, muss das Standby-Gerät die laufenden Verbindungen übernehmen. Redundante Firewalls werden häufig zur Absicherung von Netzwerken verwendet.

## Handlungsschritt 2:

#### *Einrichtung von Komponenten im Netzwerk*

#### **Hintergrundinformationen zu diesem Handlungsschritt im Überblick:**

Die Komponenten in einem Netzwerk erfüllen die wichtige Aufgabe die Rechner und Geräte in einem Netzwerk einerseits miteinan-

der zu verbinden, aber auch Verbindungen zu anderen Netzwerken (vor allem dem Internet) zu realisieren. Dabei geht die Bandbreite von einem einfachen Repeater, der nur die Signale verstärkt über Verteiler wie Hubs und Switches (den intelligenten Hubs), die Rechner miteinander verbinden bis zu den Routern, die inzwischen vielfältige Aufgaben übernehmen. Moderne Router für den Privatbereich übernehmen heute zusätzliche Aufgaben wie WLAN-Bereitsstellung, Firewall-Funktionen und sogar NAS-Funktionalitäten (Network Attached Storage) über USB- oder Ethernetanschlüsse.

#### **Antwort zu a):**

#### **HUB:**

Hubs sind Geräte, die in einem Netzwerk andere Geräte (in der Regel Rechner) miteinander verbinden. Hubs leiten die Anfragen von Rechnern immer an alle anderen Rechner weiter.

#### **SWITCH:**

Ein Switch ist eine Art intelligenter Hub, der in der Lage ist, die Datenpakete direkt an den entsprechenden Empfänger zu senden. Dazu führt der Switch eigene Tabellen, die es erlauben, die angebundenen Geräte anhand der MAC-Adressen zu identifizieren und die Datenpakete richtig zuzuordnen.

#### **ROUTER:**

Router verbinden nicht nur Geräte in einem Netzwerk, sie sind auch die Schnittstellen zwischen verschiedenen Netzwerken. So kann beispielsweise ein lokales Netzwerk (LAN) mithilfe eines Routers an das Internet oder an ein anderes Netzwerk angebunden werden. Der Router muss nicht nur eine Art Tabelle über angeschlossene Geräte führen, sondern in der Lage sein, anhand der Ziel-IP-Adresse einen Weg zu finden, ein Datenpaket zuzustellen. Damit ist ein Router eigentlich schon ein selbstständiger kleiner Computer.

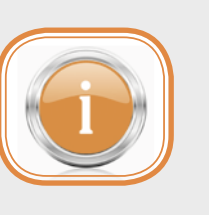

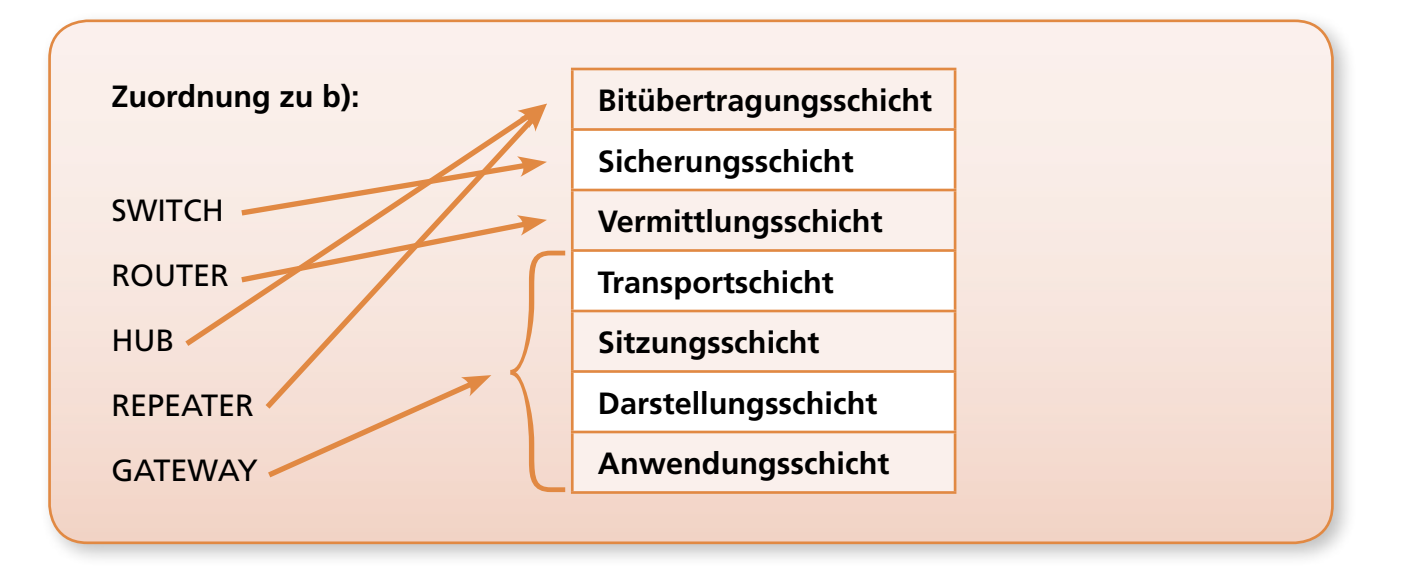

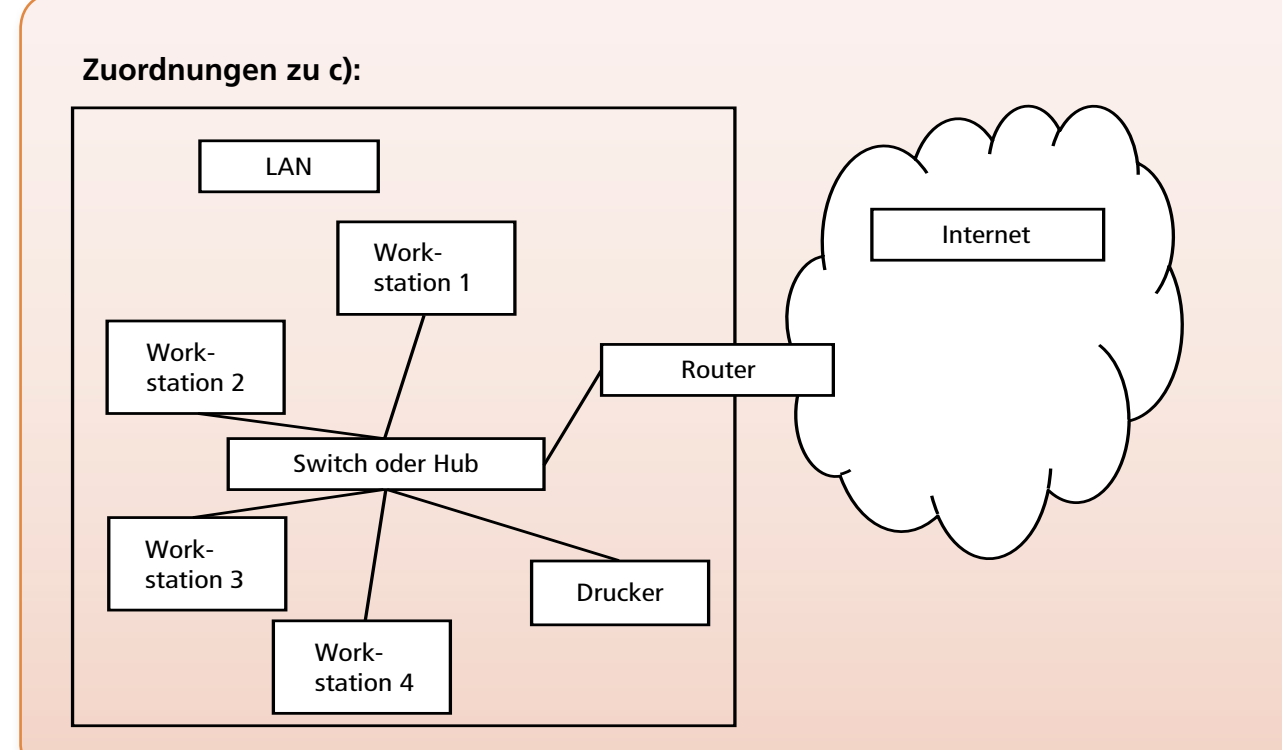

# **Unterstreichungen zu d):**

- Standardisiert unter IEEE802.11n
- Gleichspannung von 48 V
- Neueste Standard-Version unterstützt Wechselspannung bis 230 V über PoE
- Ein Netzwerkkabel für Daten, ein Netzwerkkabel für Stromversorgung
- PoE-Endgeräte nennt man Powered Device (PD)
- PoE-Switches können die Spannung einspeisen
- Maximale Leistung von 12,95 W für Endgeräte (nach erster Standard-Version)
- Einspeisung erfolgt am PSE (Power Sourcing Equipment)
- Maximale Kabellänge 10 m

# Handlungsschritt 3:

### *Erstellung von Informationsmaterial zu IPv6 Subnetting und Routing*

#### **Hintergrundinformationen zu diesem Handlungsschritt im Überblick:**

Aufgrund der akuten Knappheit an IPv4-Adressen schreitet der Einsatz von IPv6 weiter voran. Neben Grundkenntnissen wie zum

Beispiel die Ermittlung der verkürzten Darstellung von IPv6-Adressen müssen auch Themen wie Subnetzplanung und Routing in einer IPv6-Umgebung betrachtet werden. Das Adressformat einer Global Unicast Adresse sieht in den ersten 64 Bit das sogenannte "Global Routing Prefix" und die "Subnet ID" vor. Das "Global Routing Prefix" umfasst meist 48 Bit, während 64 Bit für die "Subnet ID" zur Verfügung stehen. Bei der Zuweisung von IPv6-Adressbereichen kann einem Kunden anstelle eines /64-Netzes auch beispielweise ein /60-Netz zugewiesen werden. Somit stehen dem Kunden 4 Bit zur Bildung von Subnetzen zur Verfügung.

Die Subnetzplanung ist bei IPv6 relativ einfach, da die Größen der Subnetze nicht mehr auf ein Minimum reduziert werden, wie das bei Subnetting unter IPv4 mit VLSM (Variable Length Subnet Mask) der Fall ist. Theoretisch können auch Subnetze innerhalb der Interface ID unterschieden werden – dies wird allerdings in Praxis nahezu nicht eingesetzt.

Die Erstellung von Einträgen in der Routingtabelle in einer IPv6-Umgebung ist generell sehr ähnlich wie in einer IPv4-Umgebung. Allerdings sollte bei IPv6- Routen immer das Ausgangsinterface explizit angegeben werden. Dies ist bei IPv4-Routen im Allgemeinen nicht notwendig.

#### Subnetzplanung zu a):

**Ausgangspunkt ist das Netz mit dem Präfix 200A:B:4:BA0:: /61. Zur Verdeutlichung wird nun der vierte Block in dualer Schreibweise dargestellt.**

**200A:000B:0004:0000 1011 1010 0 000 :: /61**

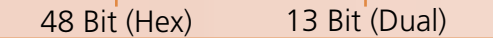

61 Bit

**Die letzten drei dargestellten Bits werden zur Unterscheidung der Subnetze herangezogen. Insgesamt können in diesem Fall demnach 8 Subnetze unterschieden werden.**

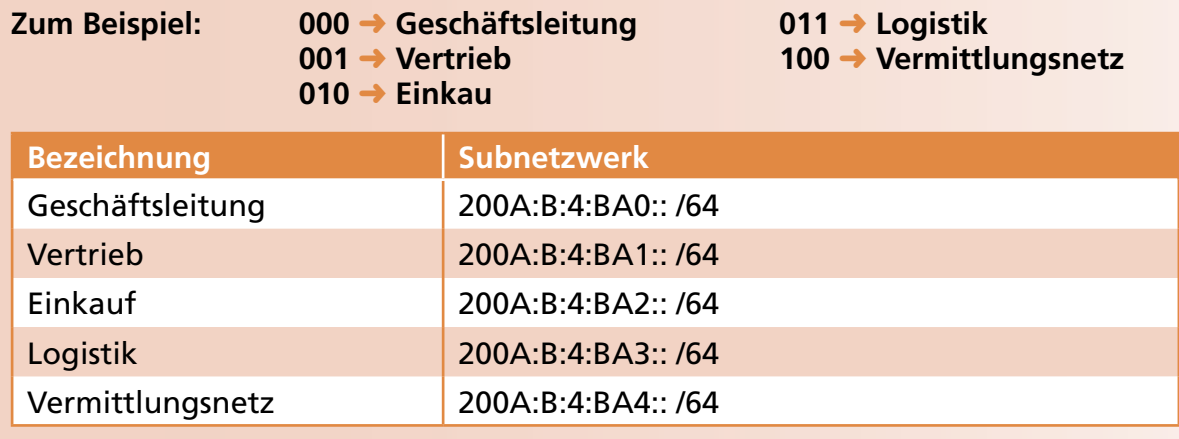